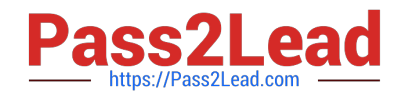

# **C\_TADM54\_75Q&As**

SAP Certified Technology Associate - System Administration (SAP ASE) with SAP NetWeaver 7.5

## **Pass SAP C\_TADM54\_75 Exam with 100% Guarantee**

Free Download Real Questions & Answers **PDF** and **VCE** file from:

**https://www.pass2lead.com/c\_tadm54\_75.html**

### 100% Passing Guarantee 100% Money Back Assurance

Following Questions and Answers are all new published by SAP Official Exam Center

**Colonization** Download After Purchase

- **@ 100% Money Back Guarantee**
- **63 365 Days Free Update**
- 800,000+ Satisfied Customers

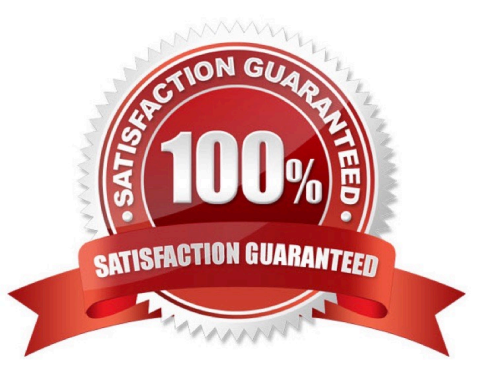

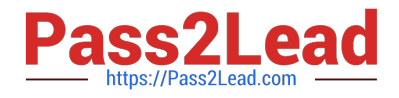

#### **QUESTION 1**

Assume that you want to transport non-ABAP obejcts with the help of the ABAP Change and Transport System. Which statements are correct? Choose the correct answer(s).

A. The Transport Domain Controller must be based on SAP NetWeaver AS 7.00 SP Stack 12 or higher.

B. If you want to transport SAP NetWeaver Portal Content with CTS, the SAP NetWeaver Portal runtime SAP systems need to based on AS Java 7.00 SP Stack 12 or higher.

C. You need to define non-ABAP SAP systems in Transaction STMS and you need to maintain the tp parameters for these SAP systems correctly.

D. You need to define transport routes between the non-ABAP SAP systems in question.

E. The CTS Deploy Web Service must be configured on every non-ABAP SAP system that is defined in

#### Correct Answer: ACD

#### **QUESTION 2**

You are running an AS ABAP-based SAP system. Which of the following can you achieve by using operation modes?

There are 2 correct answers to this question

A. You can define the number of work processes reserved for RFC communication.

B. You can define the number of background work processes reserved for jobs of class "A".

- C. You can switch background work processes to dialog work processes.
- D. You can switch spool work processes to dialog work processes.

Correct Answer: BC

#### **QUESTION 3**

In SAP NetWeaver, several components need the ABAP and the JAVA stack. The customer has decided to install both stacks in one database. A default schema user is created for each stack. In which Oracle database table are these users physically stored and how are they named? The SAP is LNX and the instance number is 03. There are 2 correct answers to this question

- A. Table. dba\_users; JAVA schema owner: SAPDB
- B. Table. dba\_user; Java user: ORALNXDB
- C. Table. users; ABAP and JAVA Schema owner: SAPLNX
- D. Table. dba\_users; ABAP schema owner: SAP
- E. Table. dba\_user; ABAP schema owner: ORALNX

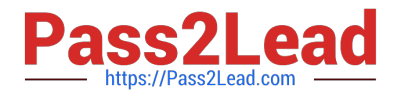

Correct Answer: AD

#### **QUESTION 4**

What kind of requests can be handled by the Internet Communication Manager (ICM)? There are 3 correct answers to this question.

A. The ICM can handle requests that are intended for the integrated ITS.

- B. The ICM can handle requests that are intended for the Java-Stack of the instance.
- C. The ICM can handle requests for the ABAP dispatcher that calls Business Server Pages (BSPs).
- D. The ICM can handle requests from the standalone SAP ITS.

Correct Answer: ABC

#### **QUESTION 5**

You want to establish the connection between the user management of an AS ABAPbased SAP system and a Directory Server via LDAP. Which of the following configuration steps do you have to perform in the SAP system? There are 3 correct answers to this question.

A. In transaction LDAP (Directory Service Connection), maintain host name, port number, and product name of the Directory Server.

B. In transaction LDAP (Directory Service Connection), provide logon credentials (user and password) in the SAP system which are then used to log on to the Directory Server.

C. In transaction SM59 (Configuration of RFC Connections), create an RFC connection of type "T" from the SAP system to the LDAP connector.

D. In transaction SICF (Maintain Services), activate the ICF service used for the communication between the SAP system and the Directory Server.

E. In transaction SU01 (User Maintenance), create an SAP user (type "system") that is used by the Directory Server to connect to the SAP system.

Correct Answer: ABC

[Latest C\\_TADM54\\_75](https://www.pass2lead.com/c_tadm54_75.html) **[Dumps](https://www.pass2lead.com/c_tadm54_75.html)** [C\\_TADM54\\_75 PDF Dumps](https://www.pass2lead.com/c_tadm54_75.html) [C\\_TADM54\\_75 Exam](https://www.pass2lead.com/c_tadm54_75.html)

**[Questions](https://www.pass2lead.com/c_tadm54_75.html)**